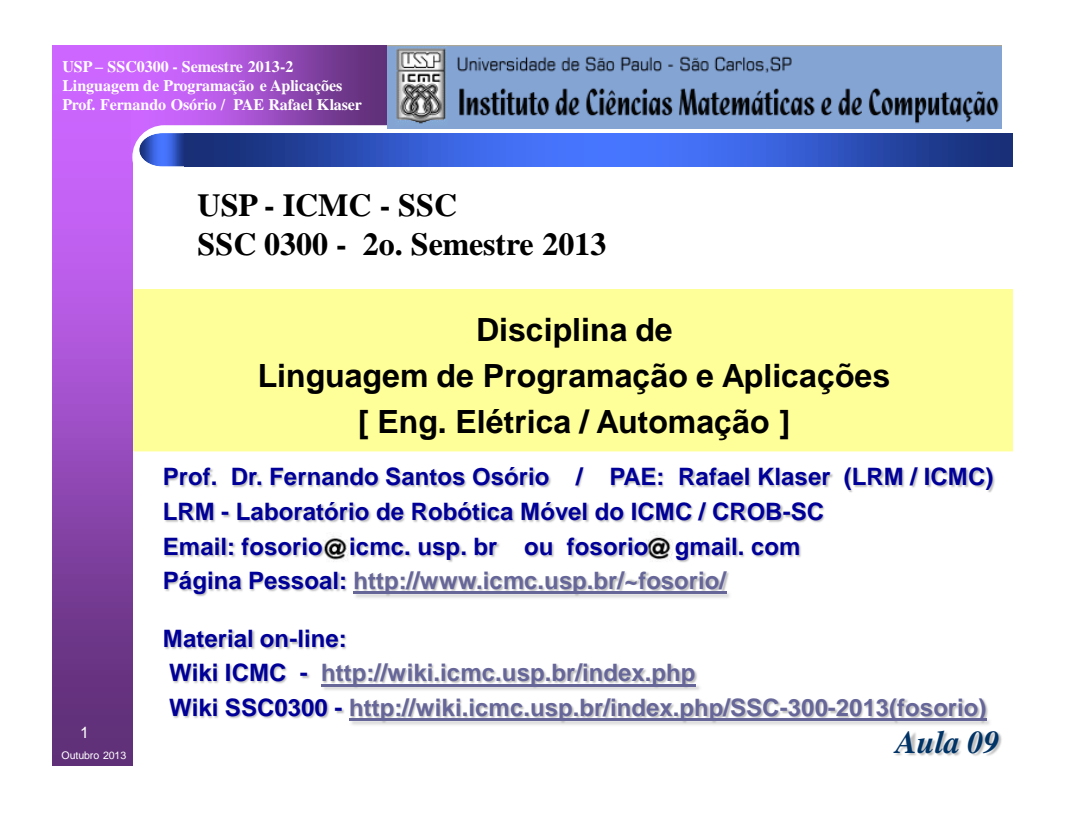

**USP – SSC0300 - Semestre 2013-2 Linguagem de Programação e Aplicações Prof. Fernando Osório / PAE Rafael Klaser Linguagem de Programação "C" Agenda:**  • **Listas Encadeadas Simples: Recordando...**  • **Fila / Queue (FIFO), Pilha / Stack (LIFO)** • **Deque (Double Ended Queue)** • **Ponteiros: Inicio / Fim (Head / Tail)** *Novo conceito!* • **Listas Encadeadas Duplas:**  • **Deque** • **Árvores** • **Árvore Binária** • **Árvore Binária Ordenada** • **Árvore Binária Balanceada** • **Árvores Genéricas** • **Exercícios** 

**Informações Complementares a Atualizadas: Consulte REGULARMENTE o material disponível na WIKI [http://wiki.icmc.usp.br/index.php/SSC-300-2013\(fosorio\)](http://wiki.icmc.usp.br/index.php/SSC-301-2013(fosorio))**

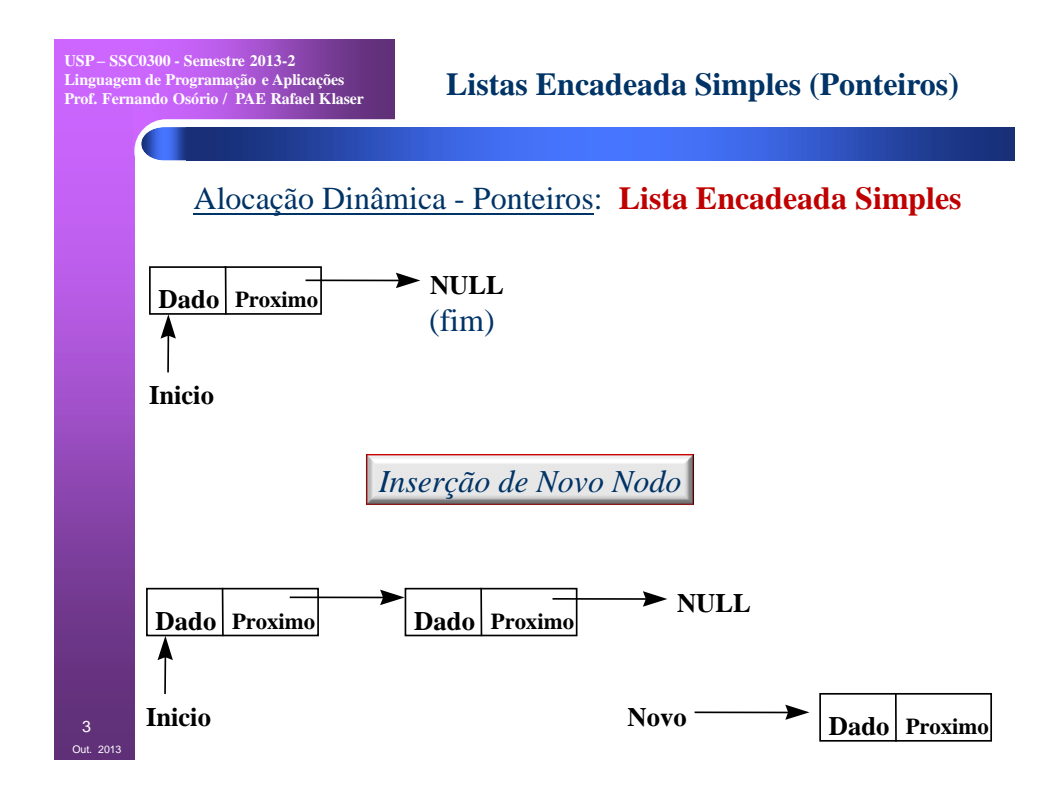

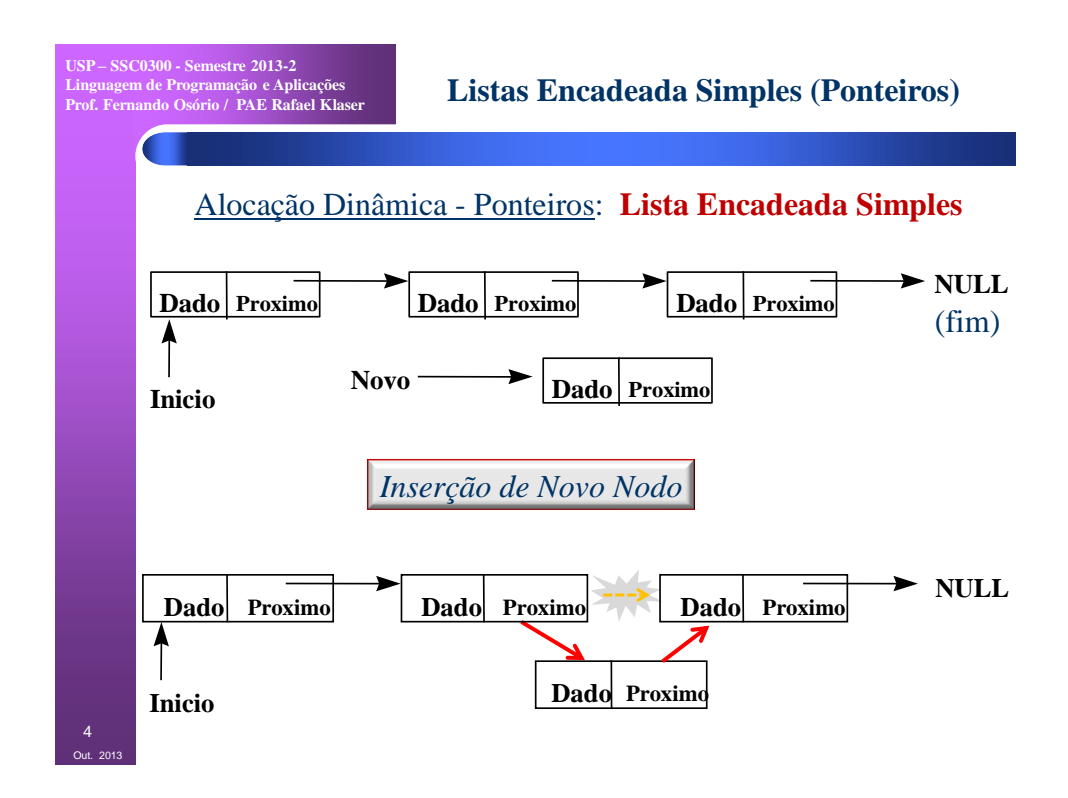

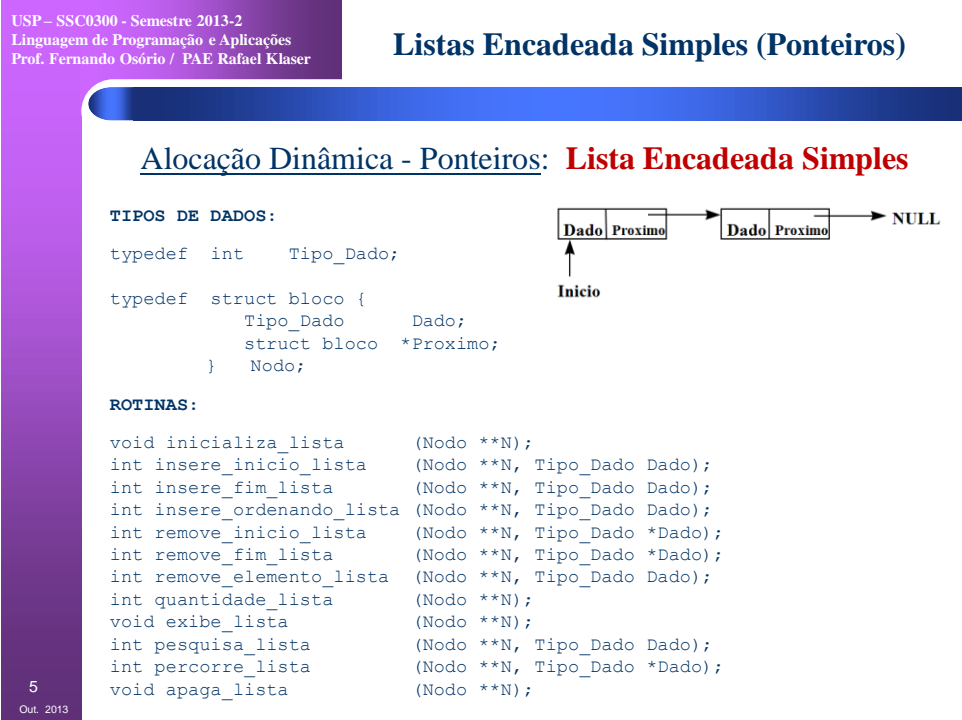

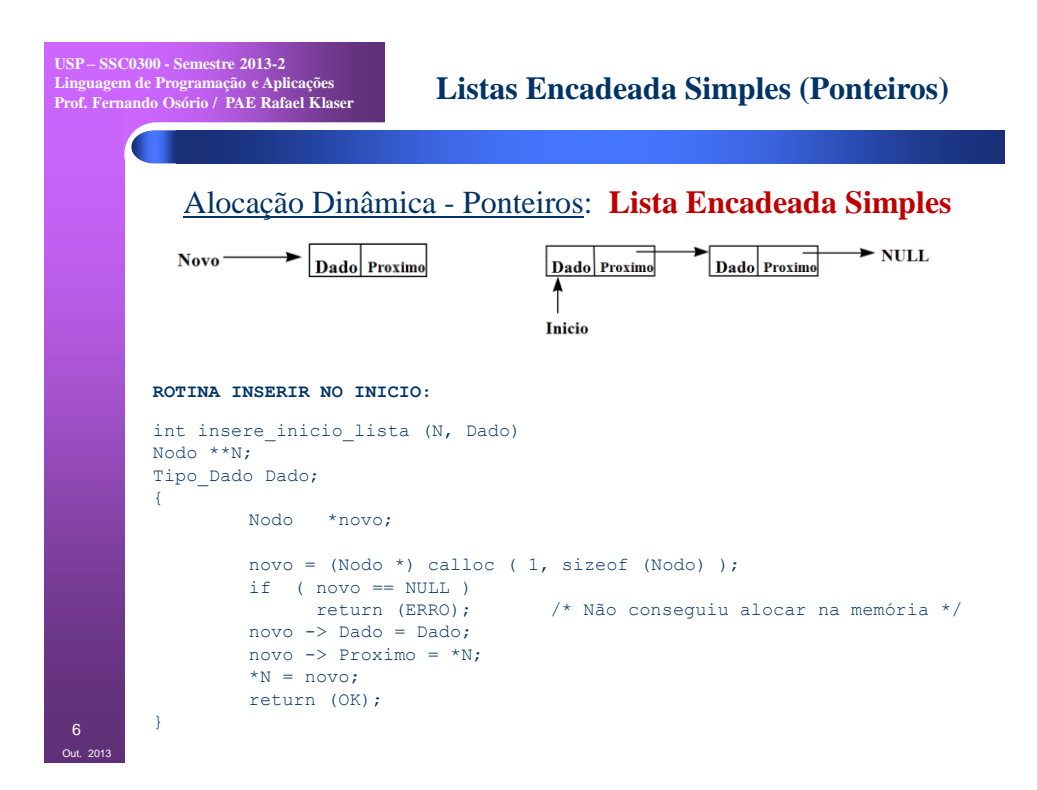

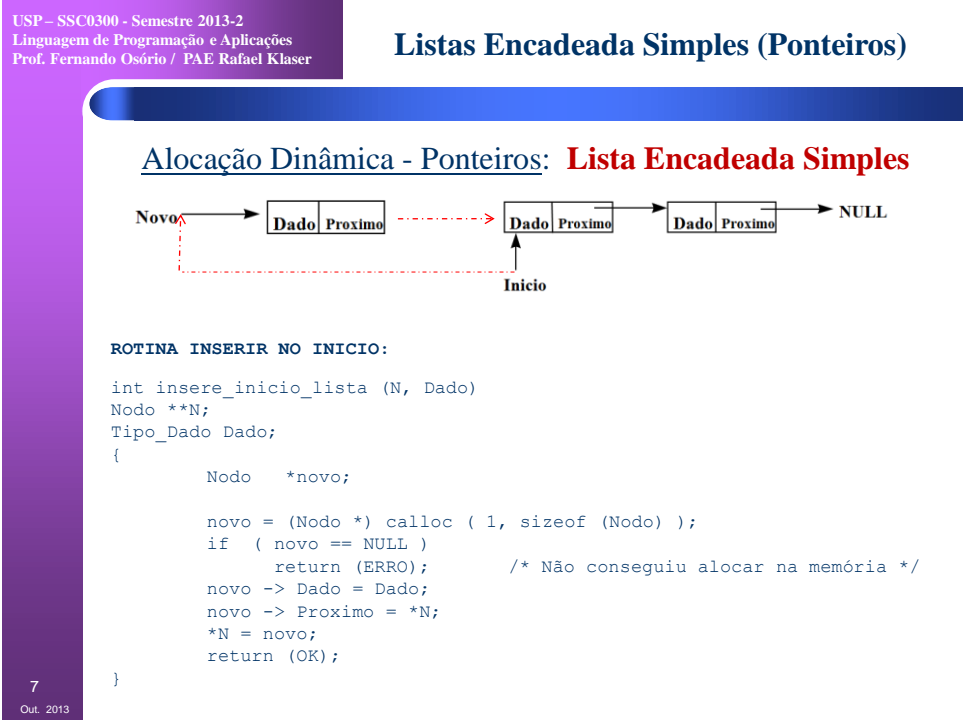

**USP – SSC0300 - Semestre 2013-2 Linguagem de Programação e Aplicações Prof. Fernando Osório / PAE Rafael Klaser**

**Listas Encadeada Simples (Ponteiros)**

Alocação Dinâmica - Ponteiros: **Lista Encadeada Simples**

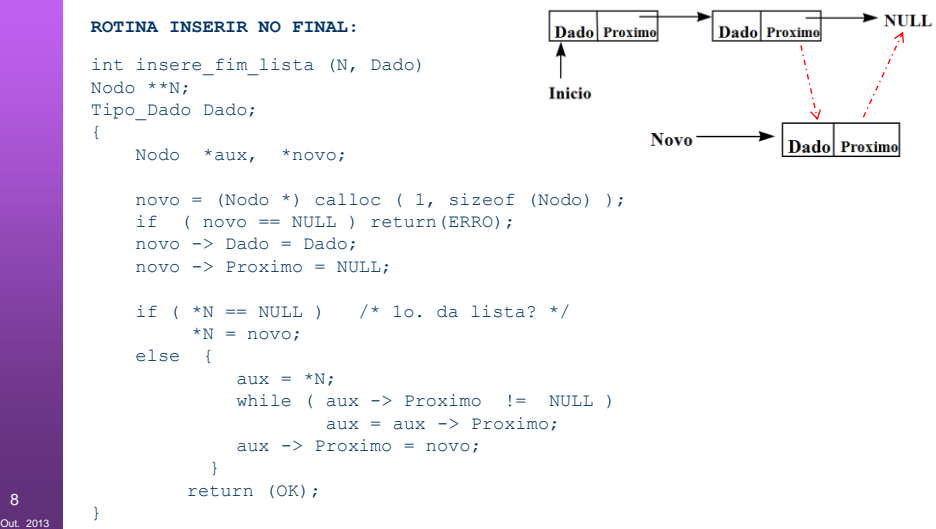

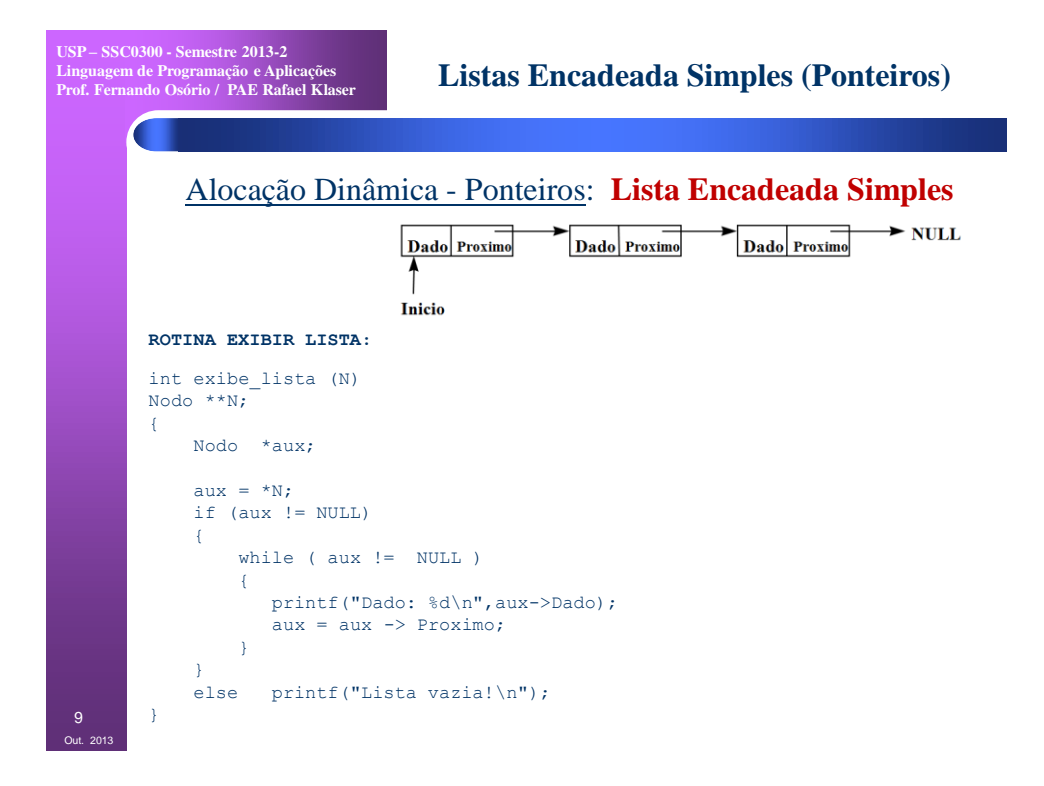

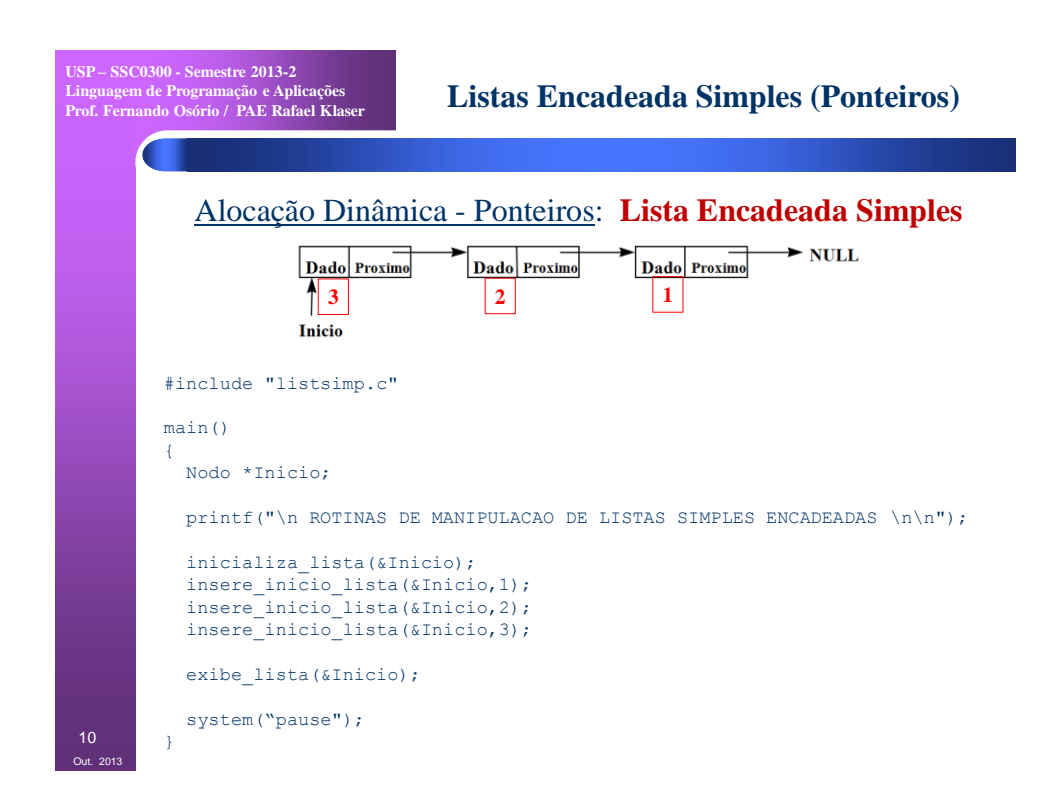

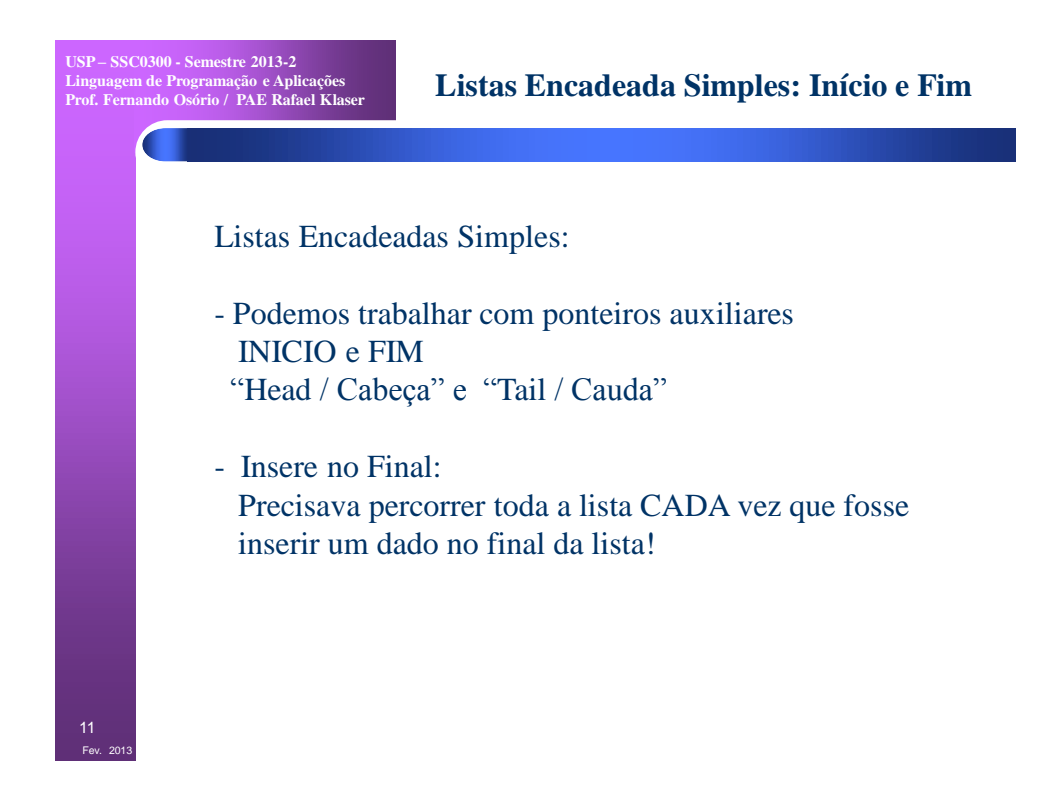

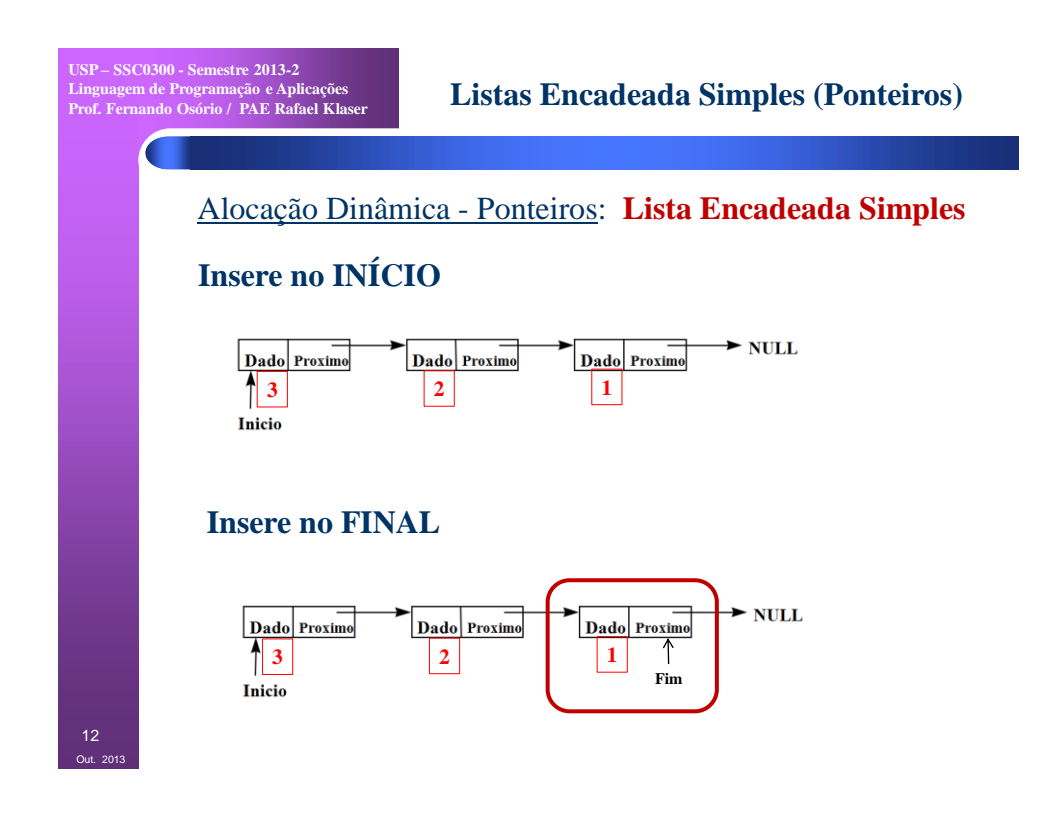

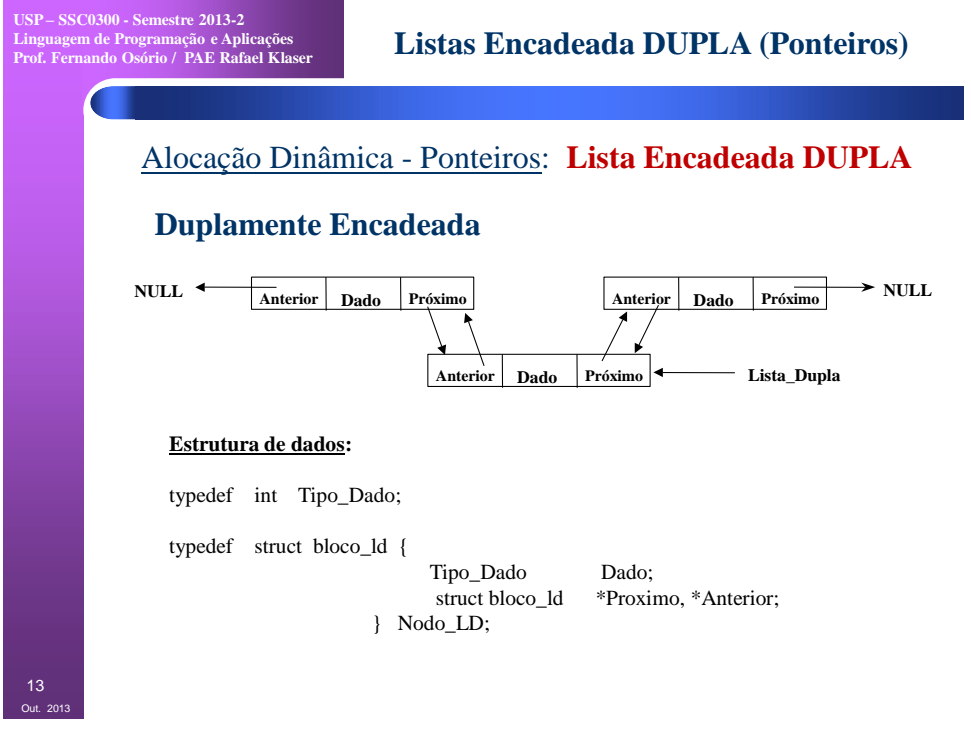

**USP – SSC0300 - Semestre 2013-2 Linguagem de Programação e Aplicações Prof. Fernando Osório / PAE Rafael Klaser**

## **Listas Encadeada DUPLA (Ponteiros)**

## Alocação Dinâmica - Ponteiros: **Lista Encadeada DUPLA**

## **Duplamente Encadeada**

## **Rotinas:**

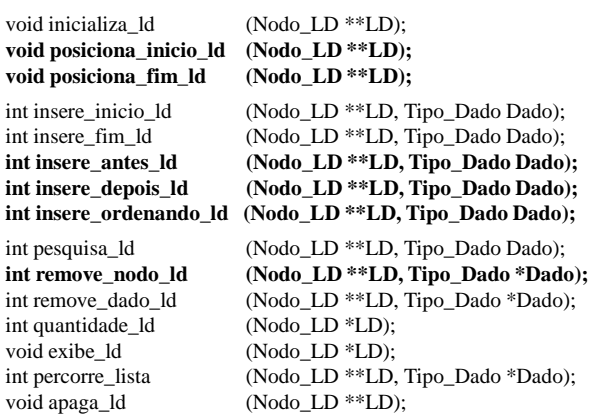

Out. 2013 14

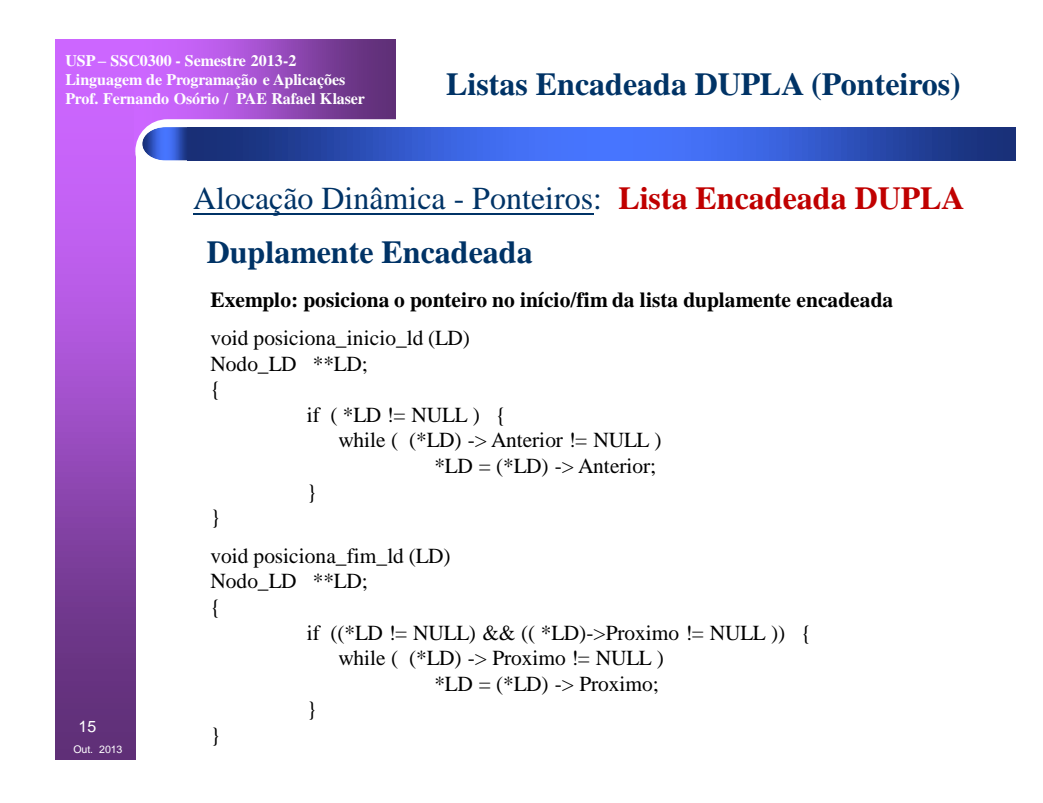

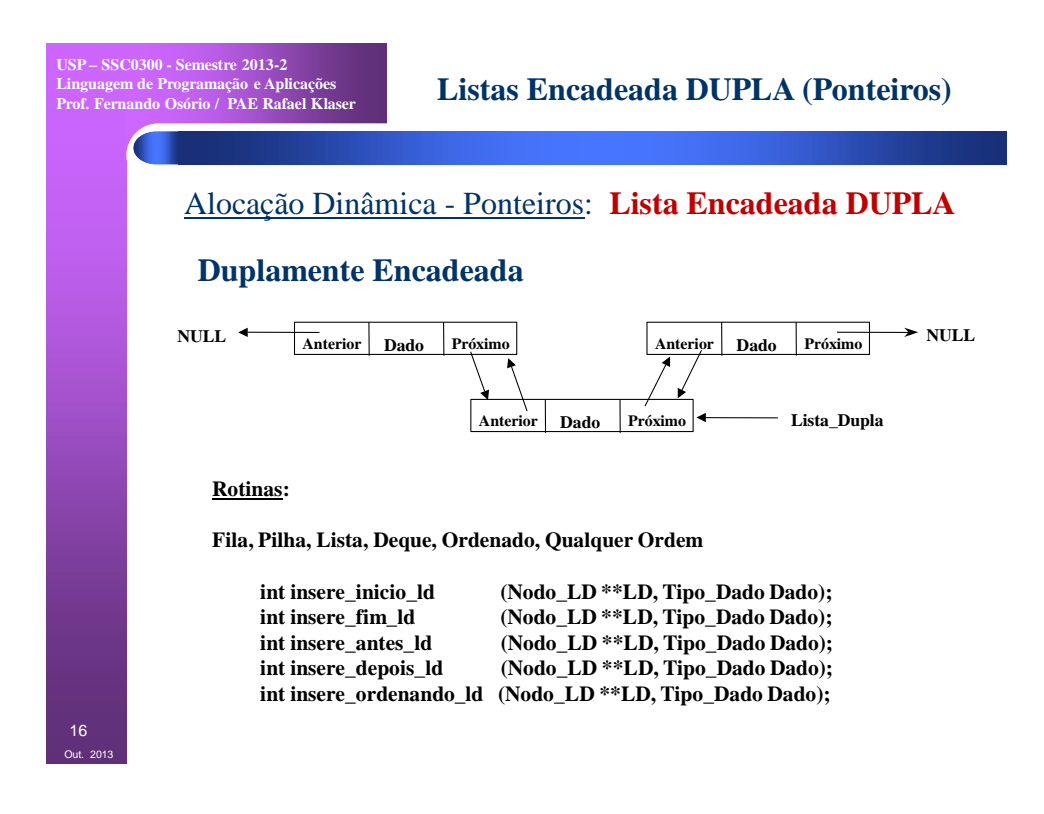

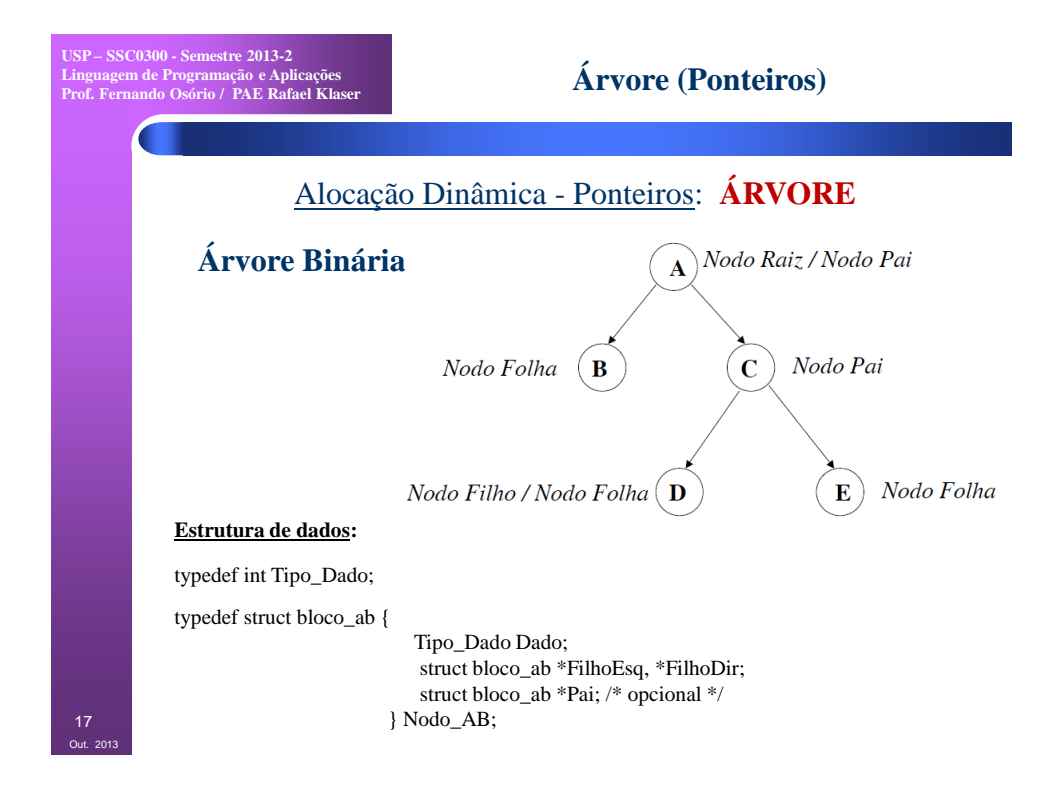

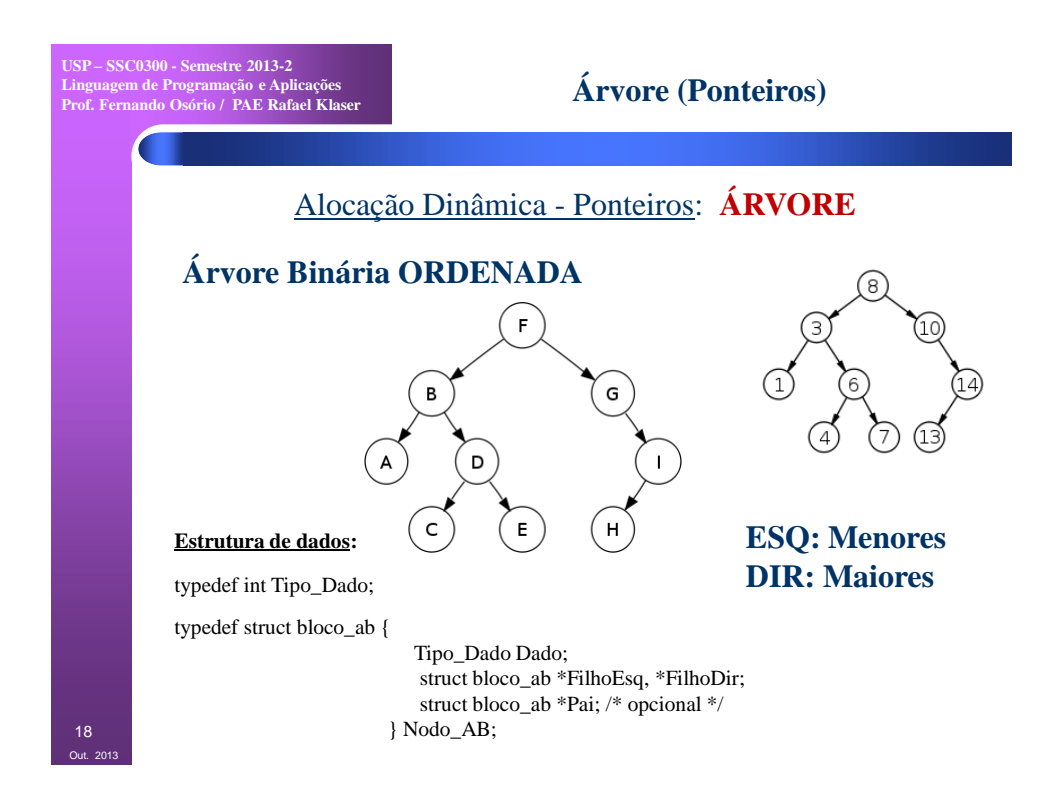

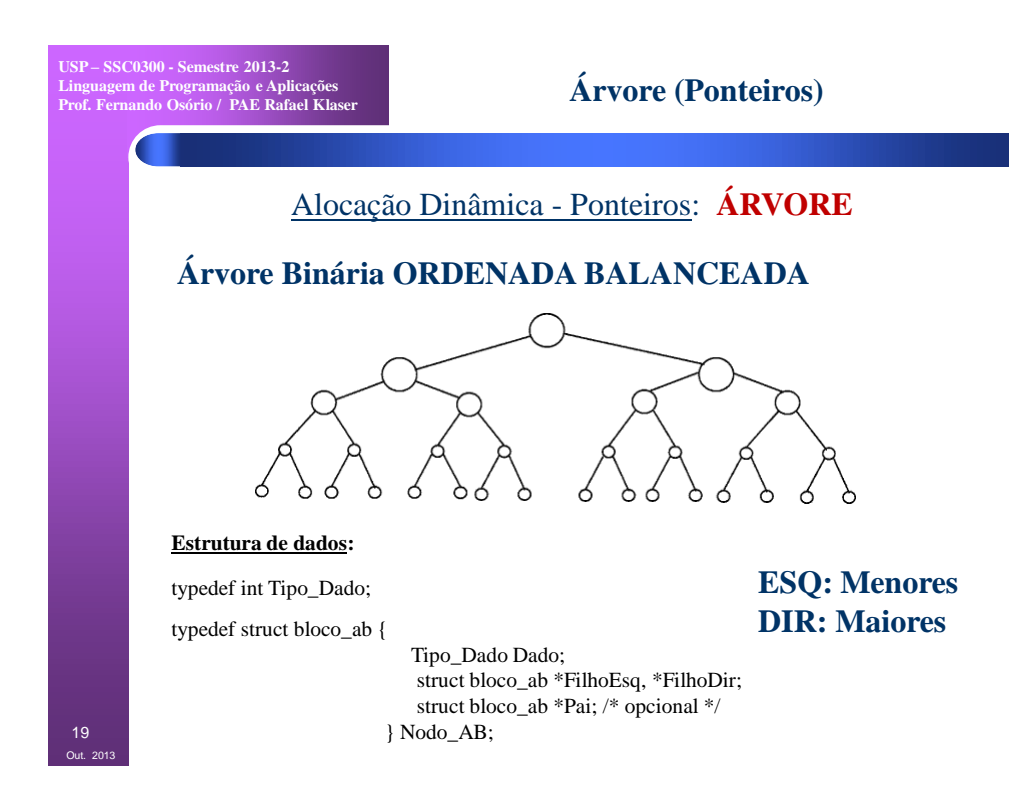

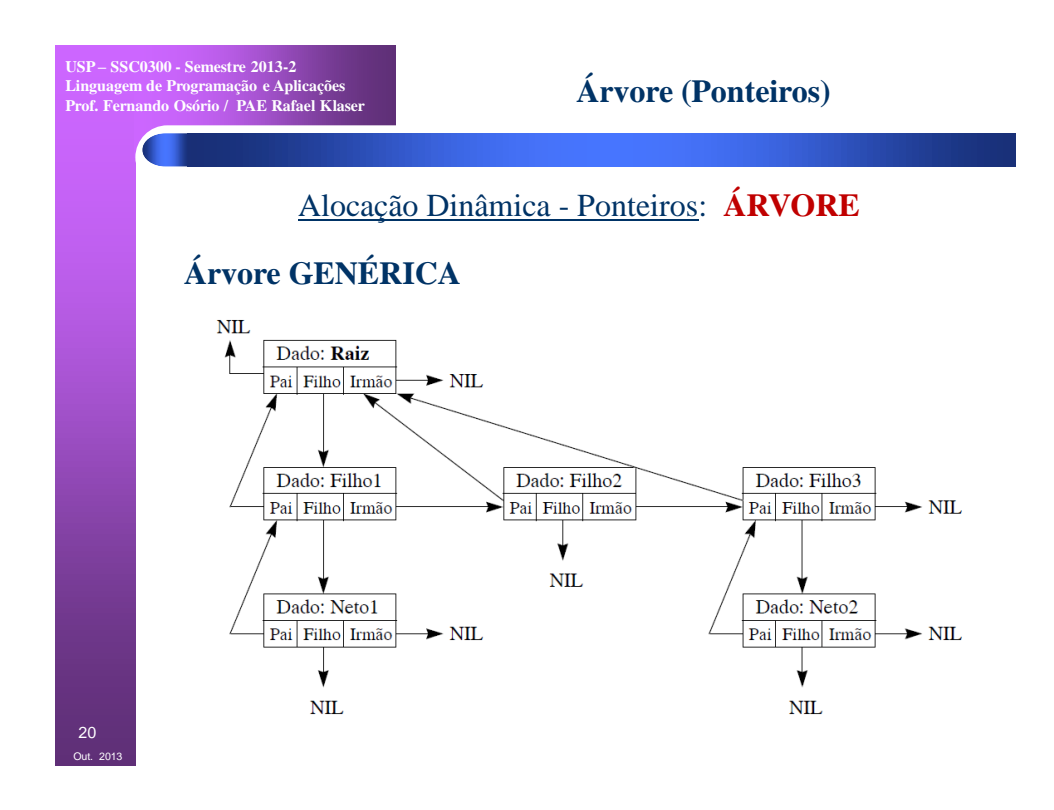

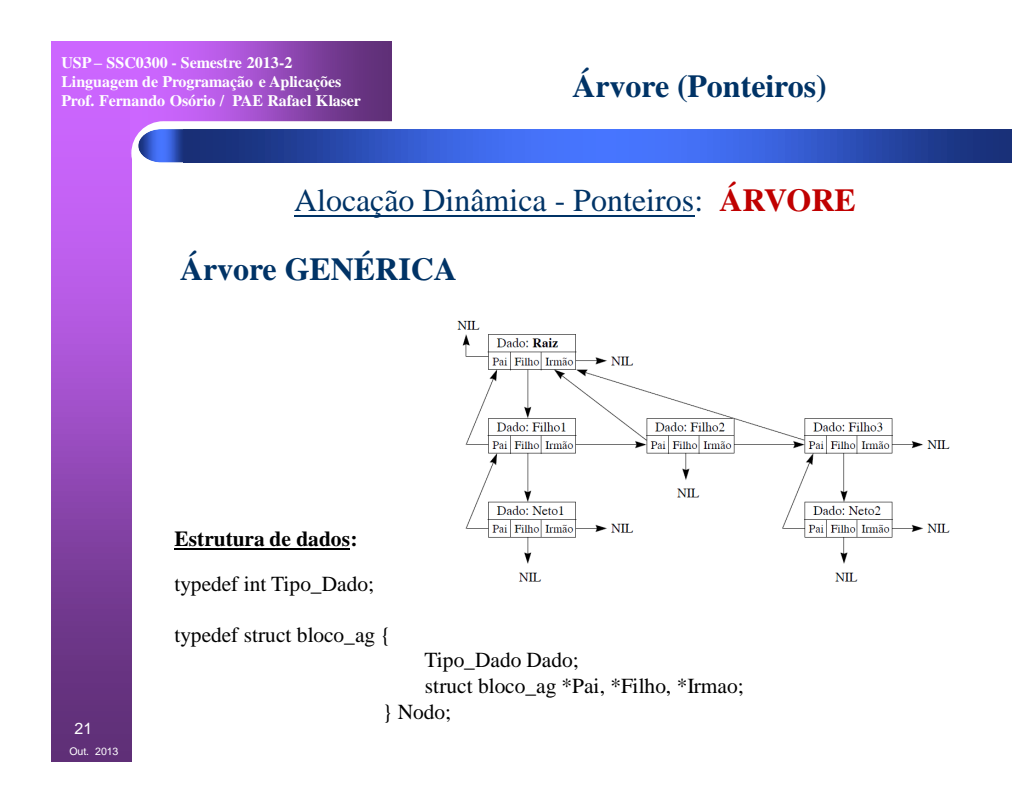

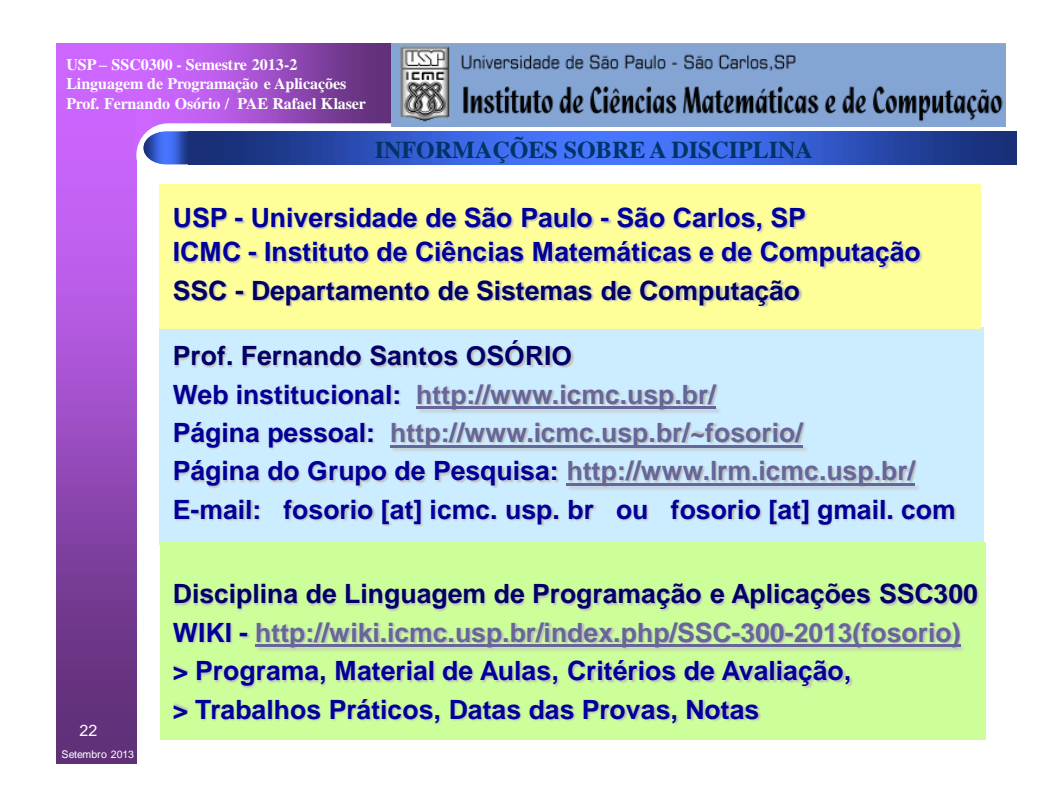